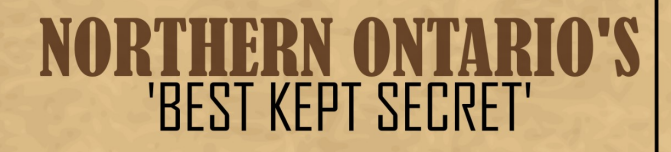

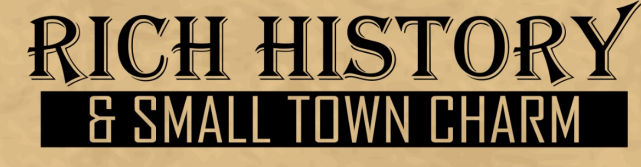

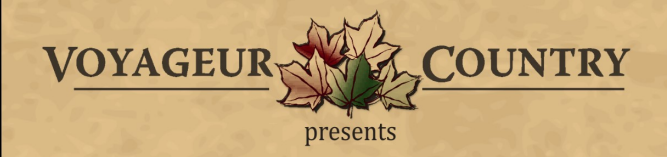

**BONFIELD ~ CALVIN ~ PAPINEAU-CAMERON ~ MATTAWA ~ MATTAWAN** 

## VOYAGEUR COUNTRY A JOURNEY THROUGH TIME!

Just about every North American explorer of note at one time or another paddled up the Ottawa and Mattawa Rivers, en route to the hinterland of this great continent. They rubbed shoulders with missionaries, First Nations and colorful, local characters who became legends in their own right. Learn more at our museum!

**Map Legend of our Historical Statues and Museum** 

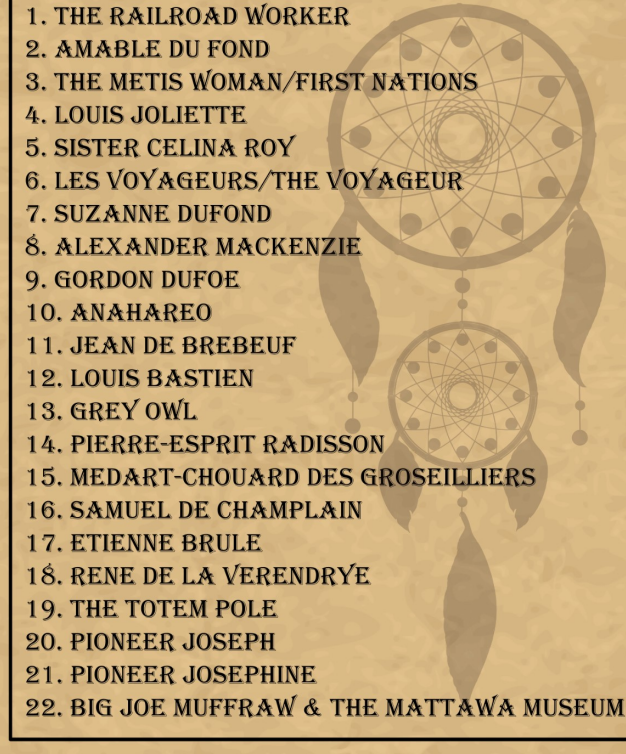

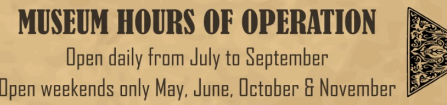

### **START PLANNING YOUR TRIP TODAY!**

TRAVEL THROUGH VOYAGEUR COUNTRY AS THE EXPLORERS DID. OUR HAND CARVED STATUES SUMMARIZE THE NORTH AMERICAN EXPLORERS' HISTORICAL EXPLOITS AND CONNECTION TO<sub>1</sub> VOYAGEUR COUNTRY, LEADING YOU ON A JOURNEY THAT LANDS YOU AT OUR HISTORICAL MUSEUM.

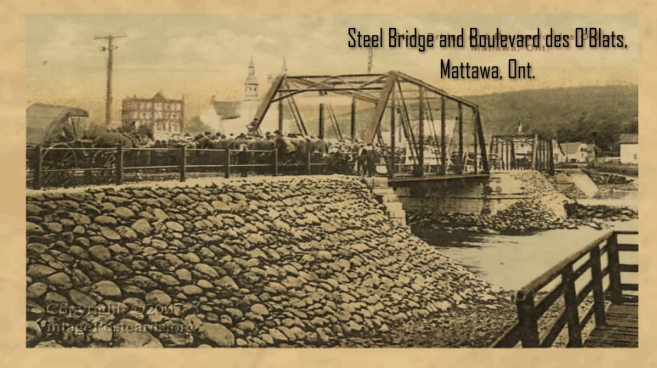

Along the shores of the Ottawa and Mattawa Rivers and in the shadow of the mighty Laurentian Mountains is Voyageur Country. Historically, a meeting place by the First Nations People and The Voyageurs on long portages from east to west and north to south, the region continues to bring people together at Canada's crossroads, on the shoulder of the Trans Canada Highway (#17) and the shores of the Mattawa and Ottawa Rivers.

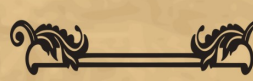

**Voyageur Country** is Canada's crossroads. **For centuries, this** is where explorers set off on their **travels and rested** when they returned.

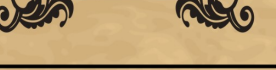

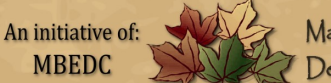

Mattawa - Bonfield Economic Development Corporation **REPRODUCTION OF THIS PUBLICATION IS ENCOURAGED** 

## THE HERITAGE TOUR

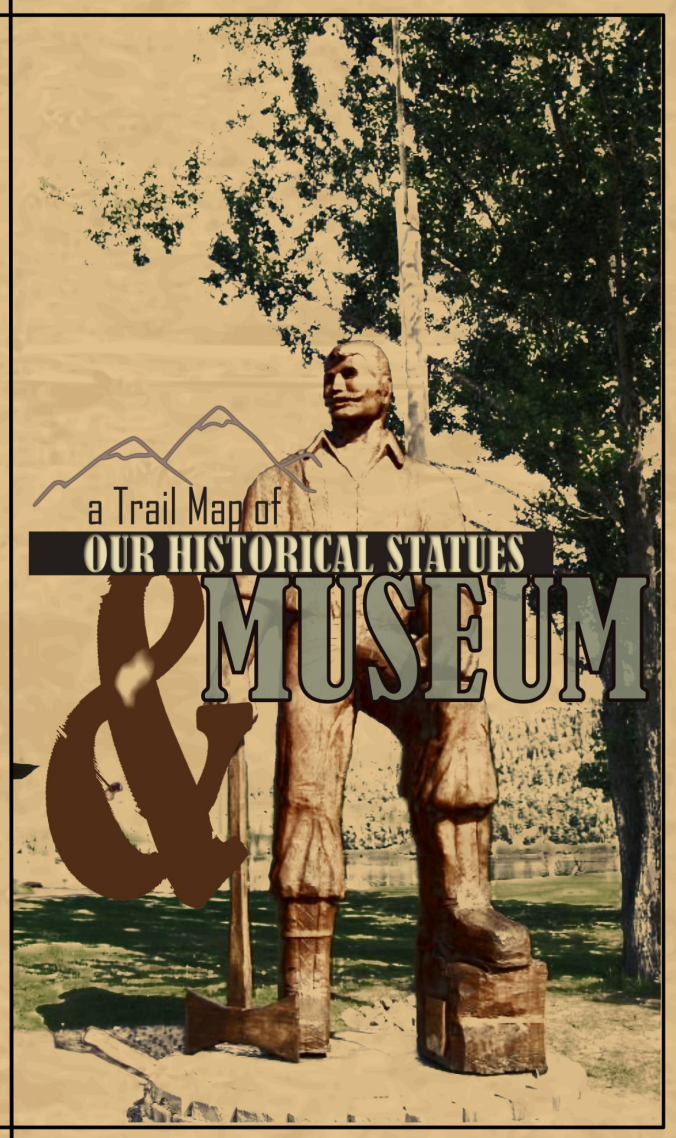

**BONFIELD CALVIN PAPINEAU-CAMERON MATTAWA MATTAWAN** 

## Part of THE HERITAGE TOUR A Historical, Educational, Relaxing Opportunity

# a Trail Map of<br>**OUR HISTORICAL STATUES**

5h from Montreal In 1881 the Canada Central Railway was completed to Mattawa, bringing many of the French Canadian labourers to settle here with their families.

BRO

Mattawa River

JAKSON

LINSt

**HWY #17** 

**Just** 

Matrawa Island

Musée de

Ottawa River

Ottawa St

Pine St

#8-#10

Division

Hurdman St

Poplar St

ゟ

McCool St

## Laurentian Mountains

Legend has it the Three Crosses were erected on this site in 1686. A group of explorers and missionary priests during their trip up the Ottawa River stopped at Explorer's Point to repair their canoes. In commemoration and by order of Sieur de Troyes, they decided to mark the place where the two rivers meet and erected the three crosses. The Three Crosses are located on the crest of the Laurentian Mountains, on the other side of the village of Mattawa on the Quebec shore. You can observe them from the Mattawa Museum.

3.5h from Ottawa

**Hwy #17** 

 $\ddot{\sigma}$ 

**MATTAWA MUSEUM** 

**R RIG JOF MUFFRAW** 

Our museum sits nestled on Explorer's Point

overlooking the Laurentian Mountains. This beautiful

red pine structure hewed out of the wood that made

the Ottawa Valley prosper was established in 1984 at

the junction of the Ottawa and Mattawa Rivers. This

confluence has meant that the site has held a

strategic and important position for the people who

have travelled this historic waterway. Come inside to

learn more about Big Joe and other explorers that

founded the Voyageur Country Region!

Mattawa, Where two rivers meet.

The area was first inhabited by native peoples who used the **Mattawa River as an important** transportation corridor for many centuries. In 1610, Étienne Brûlé and in 1615. Samuel de Champlain were the first Europeans to travel through the Mattawa area. For some 200 years thereafter, it was a link in the important water route leading from Montreal west to Lake **Superior.** Canoes travelling west up the Ottawa turned left at "the Forks" (the mouth of the Mattawa) to enter the "Petite Rivière" ("Small River", as compared to the Ottawa), before continuing on to Lake Nipissing.

The first 2 statues can be found outside of Mattawa along Hwy #17

Junction of Hwy 17 & Hwy #1 531 to Bonfield  $#2$  Junction of Hwy 17 & Hwy 630 to Calvin

45m from North Bay

useum

#### Inside, explore displays on the regions fur trade, logging and agricultural past, as well as features on prominent characters in Mattawa's History. Explorers from Samuel de Champlain to Pierre La Verendrye rested on the very spot where our museum is situated before pushing onwards to Lake Nipissing and the interior of Canada. In 1837, it was also the site of the Mattawa House, a seven building Hudson Bay Post. The site's rich

history adds life and colour to the artifacts and exhibits held within.